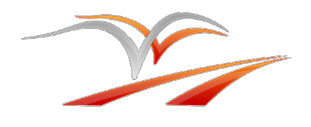

. . . . . . . . . . . . . . .

# Exploration S.I. : Sciences de l'Ingénieur

## **Sommaire**

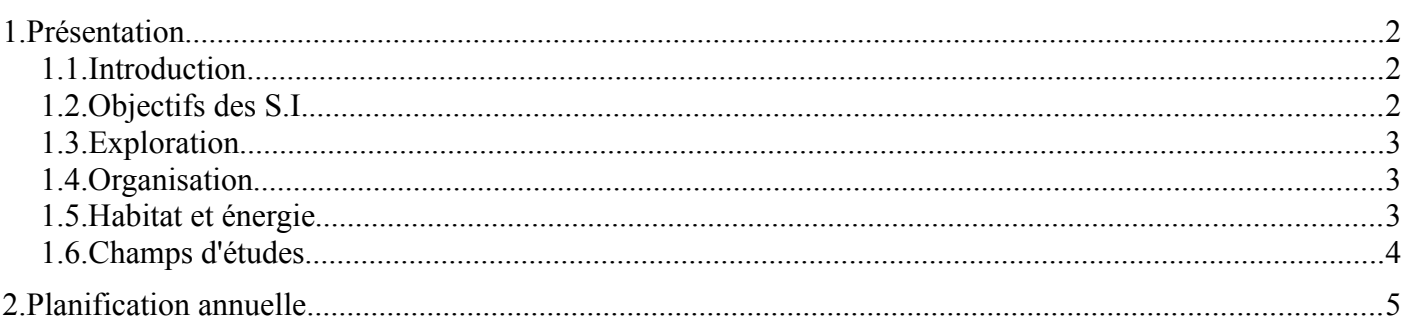

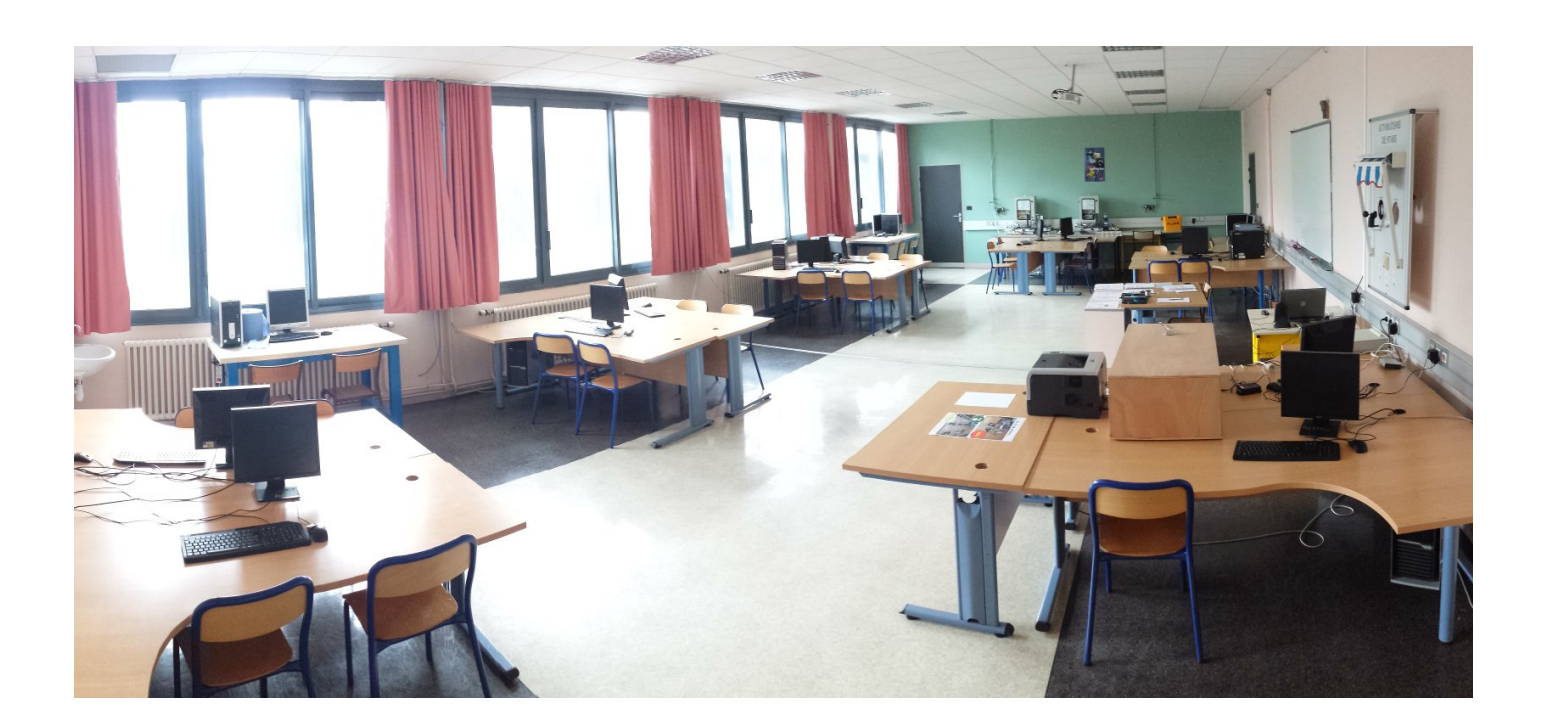

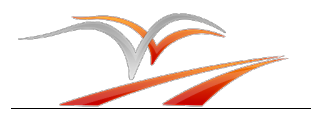

# <span id="page-1-0"></span>**1. P R É S E N TAT I O N**

### <span id="page-1-2"></span>**1.1. Introduction**

Les enseignements d'**exploration** en *Sciences de l'Ingénieur* vous sont présentés par un exposé du professeur. Au cours de cet exposé, vous serez invités à contribuer et échanger sur les divers points cidessous.

#### **1.2. Objectifs des S.I.**

<span id="page-1-1"></span>Trouver 4 ou 5 domaines pour lesquels on peut définir des besoins de la société :

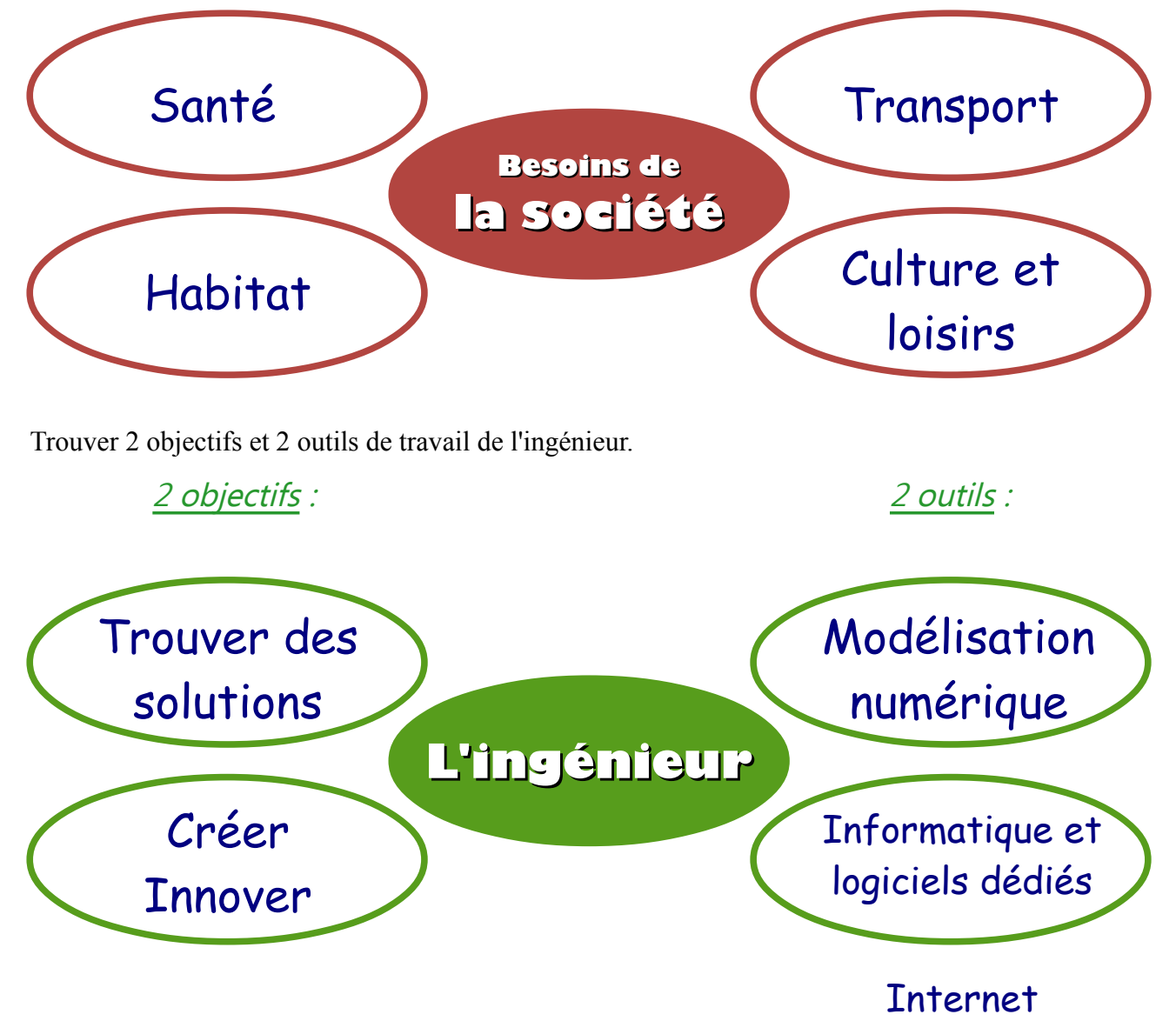

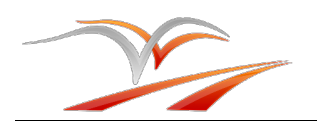

#### <span id="page-2-2"></span>**1.3. Exploration**

Quelles sont les compétences et **activités** (actions) nécessaires à un ingénieur pour rendre compte, pour communiquer avec ses collaborateurs ?

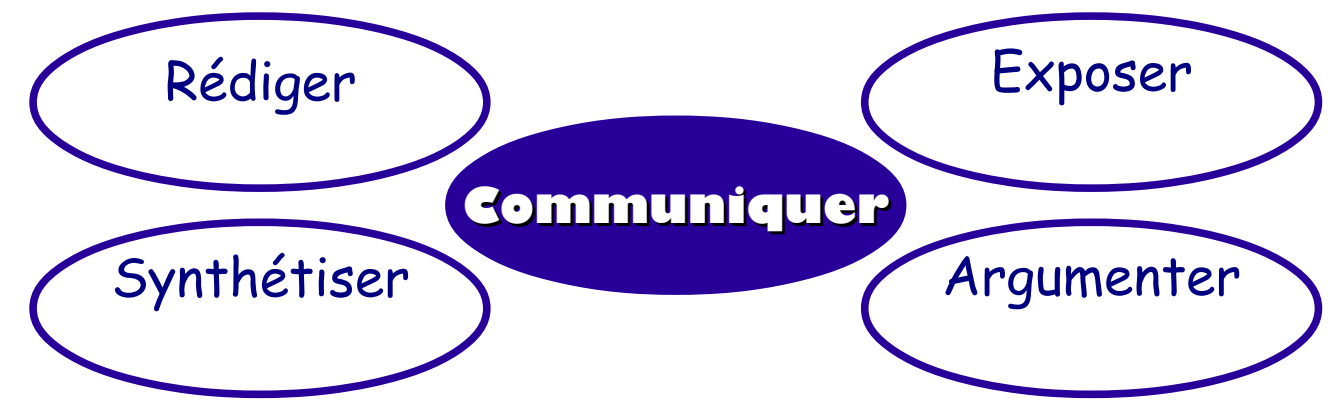

#### **1.4. Organisation**

<span id="page-2-1"></span>Noter l'organisation et les moyens mis en place pour étudier les sciences de l'ingénieur.

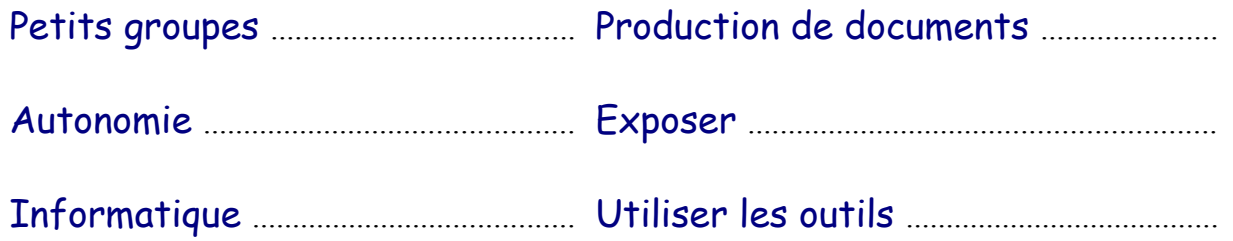

#### **1.5. Habitat et énergie**

<span id="page-2-0"></span>Quelles sont les caractéristiques qui permettent d'identifier un type d'habitat ?

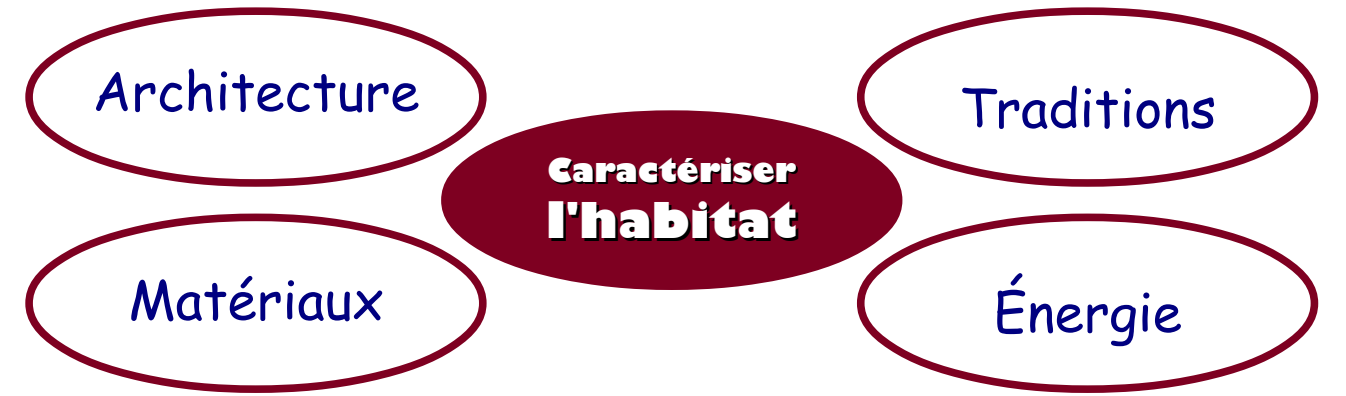

Quels points pourront être particulièrement étudiés autour de l'énergie ?

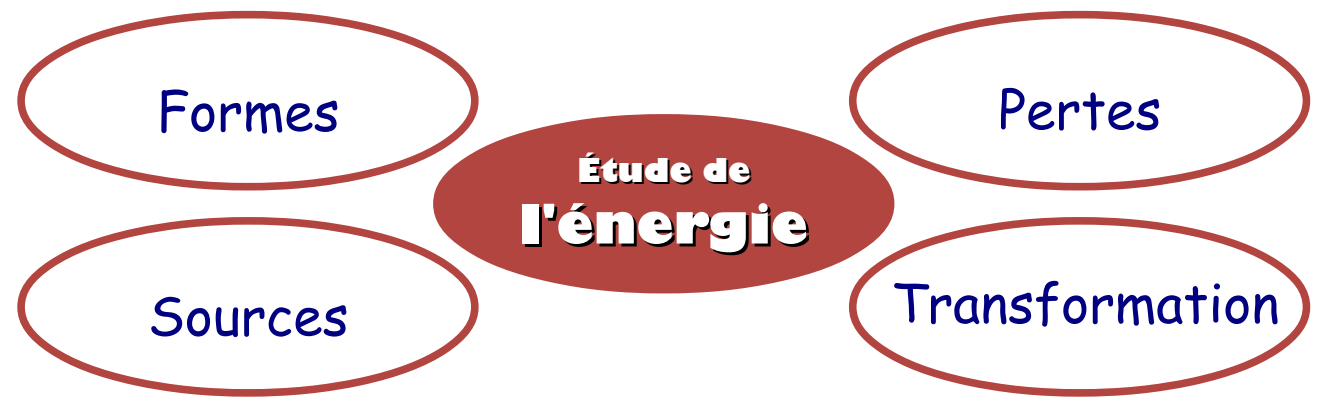

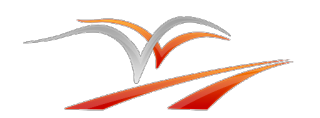

<span id="page-3-0"></span>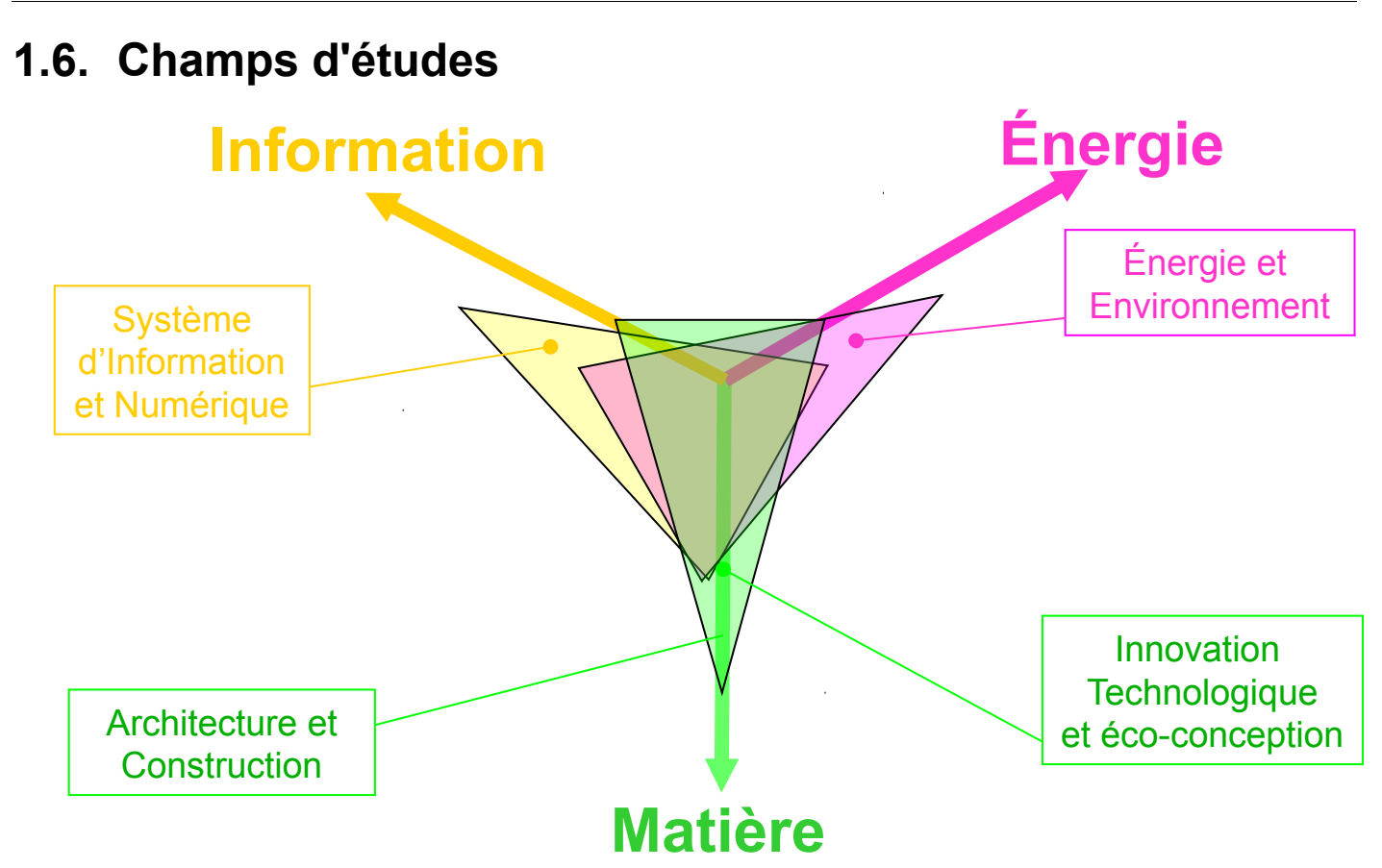

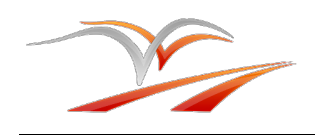

*Prénom, nom : ............................................................*

## <span id="page-4-0"></span>**2. PLANIFICATION ANNUELLE**

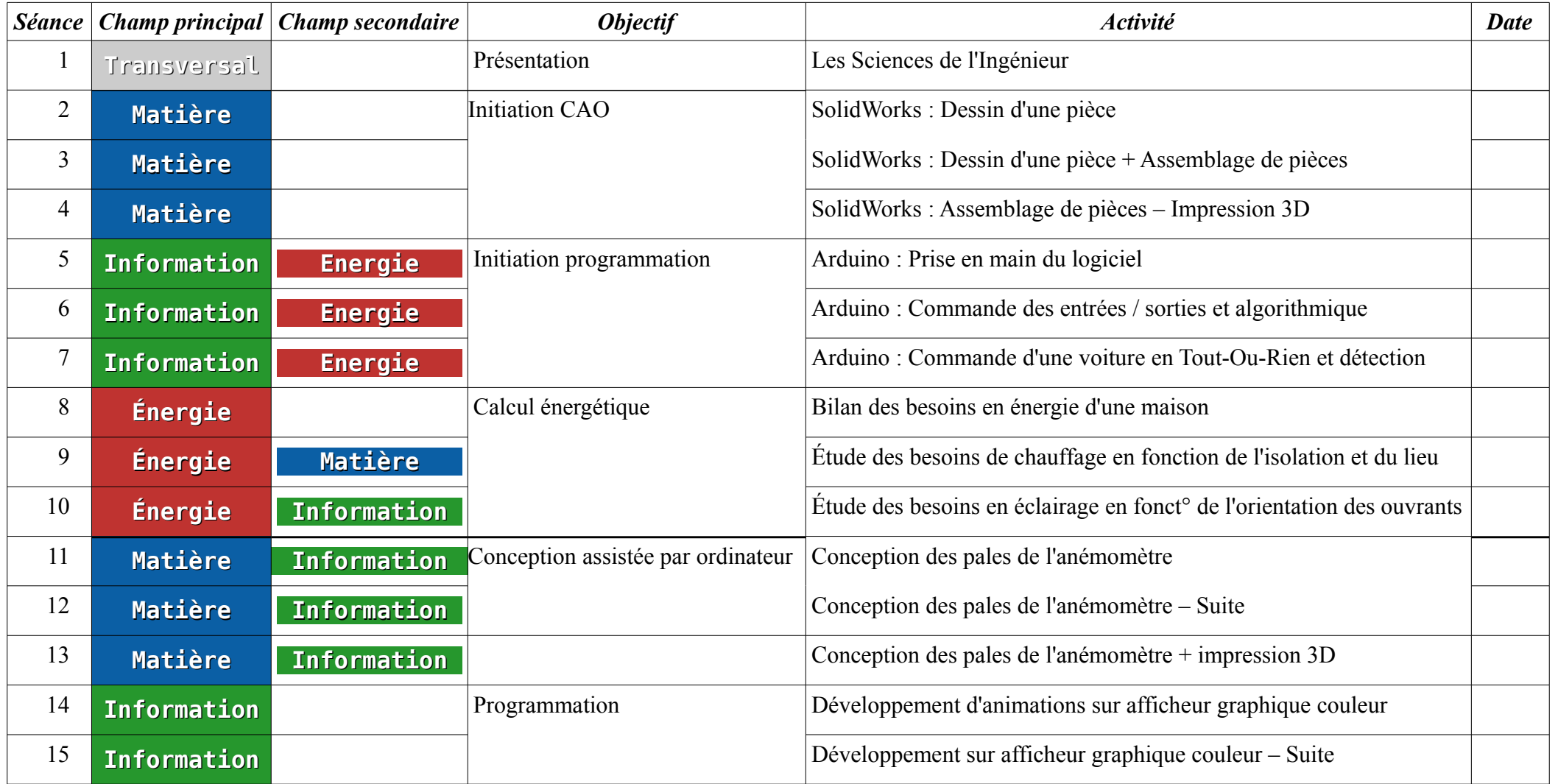

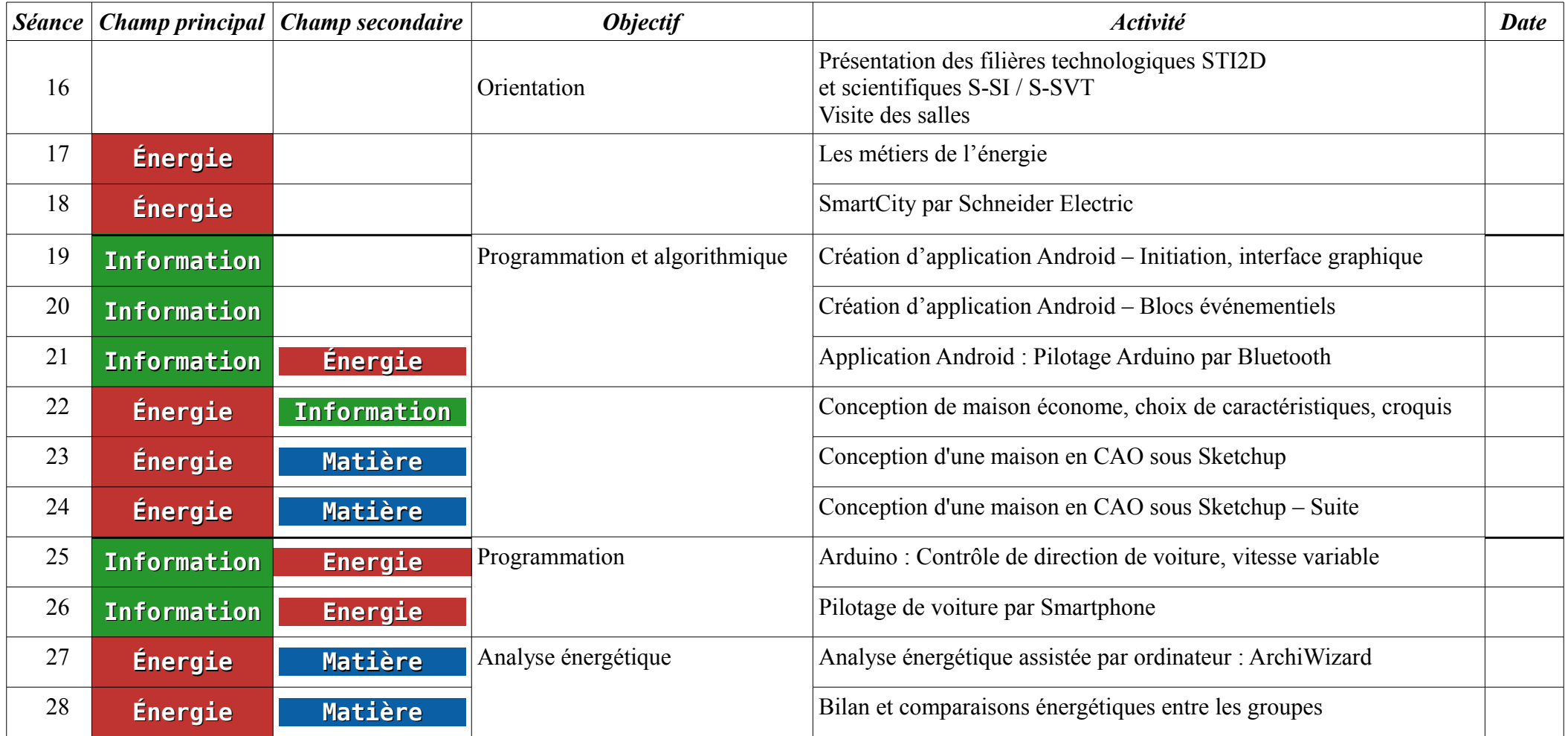